## **Photoshop Elements 2020 Download Kostenlos \_\_TOP\_\_**

Installing Adobe Photoshop is relatively easy and can be done in a few simple steps. First, go to Adobe's website and select the version of Photoshop that you want to install. Once you have the download, open the file and follow the on-screen instructions. Once the installation is complete, you need to crack Adobe Photoshop. To do this, you need to download a crack for the version of Photoshop you want to use. Once you have the crack, open the file and follow the instructions to apply the crack. After the crack is applied, you can start using Adobe Photoshop. Be sure to back up your files since cracking software can be risky. With these simple steps, you can install and crack Adobe Photoshop.

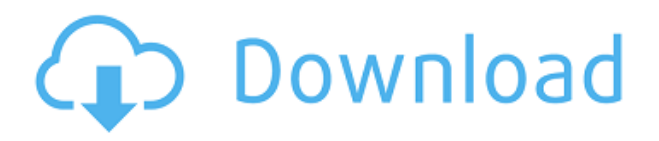

I'm a long time Lightroom user. And new stuff is always good.

In this case I was impressed with the ability to edit images on my iPad and have those images synced back into Lightroom.

Really liked being able to bring photos down in size if needed to better fit a tiny screen. Holding it against my face, of course, is also a bonus for viewing photos.

One warning, when things open, the zoom is limited to 100%, not drooping all the way down from 300% as in previous versions of Lightroom. I found that setting to 150% zoom for photos was fine New functions are good, smart previews are excellent, and that's what this review is all about. But at \$30,50 for the upgrade I look forward to getting the rest of it.

Don't forget the Adobe Creative Zone, which I consider to be one of the best bargains in the industry.

Thanks for adding my to the list. The selection tool has been redesigned and it's now much more powerful. Like the case with Capture One, Lightroom's selection tool can now operate with areas and shapes. It's no wonder that the developer of Lightroom has work with Adobe Camera RAW for years, I guess. Photos can be imported from almost any source: SD/SDHC/SDXC memory cards, USB drives, and even the cloud. As for bringing your still library into Lightroom, it will be quicker than before. The "Import Still Library From Lightroom" option will maximize performance and allow you to import large libraries in less time without slowing down. It's the quickest way when the sitting computer is not already running much. Lightroom 6 can import a 180 GB library as fast as Lightroom 5 can only handle a 17 GB library.

## **Photoshop CC 2019 Version 20Free Registration Code With License Key x32/64 {{ last releAse }} 2022**

"Minimizing Photoshop development footprint for browsers" as Adobe calls it.Oct 26, 2021 — Updated May 12, 2022 *Thomas Nattestad* Twitter *Nabeel Al-Shamma* GitHub On this page

Trying Photoshop on Chrome DevTools with WebAssembly What's next for Adobe on the web

May 28, 2020 — Tech Pro Research In the web, you want to avoid the cost of learning a new platform and build a standard one web stack that can support many different client-side HTML5 apps. Over the last three years, Chrome has been working to empower web applications that want to push the boundaries of what's possible in the browser. One such web application has been Photoshop. The idea of running software as complex as Photoshop directly in the browser would have been hard to imagine just a few years ago. However, by using various new web technologies, Adobe has now brought a public beta of Photoshop to the web. Over the last three years, Chrome has been working to empower web applications that want to push the boundaries of what's possible in the browser. One such web application has been Photoshop. The idea of running software as complex as Photoshop directly in the browser would have been hard to imagine just a few years ago. However, by using various new web technologies, Adobe has now brought a public beta of Photoshop to the web. e3d0a04c9c

## **Photoshop CC 2019 Version 20 License Key Full Patch With Serial Key {{ lifetime releaSe }} 2022**

"The new CS6 and upcoming features further enhance the most powerful and flexible image editing platform in the history of personal computing" said Russell Brown, vice president and general manager of creative and commercial applications, Adobe. "By moving to native graphics APIs, and delivering even better experiences and ease of use, we're delivering on our vision of Photoshop as 'publish and collaborate on photos' without having to leave Photoshop." In addition to its marketleading product portfolio, Adobe offers pioneering services in software and interactive technology that empower people and businesses to transform their work and their world. Additional information is available at http://www.adobe.com. Adobe solutions offer a unique combination of competencies, applications, and technologies that enable Adobe customers to transform their business and delight users. The customer's unique content, processes, and data reside in a repository managed by the customer, while dedicated software and hardware allows Adobe to extend its software and services worldwide. Adobe Stock brings the world's library of professional images to the creative community, empowering visual designers to share and bring their ideas to life. Creative professionals and enthusiasts create a collection of images that allows them to curate and share content, and to quickly and easily fulfil their creative vision. Adobe Stock is used by more than 100,000 businesses, including more than 5,000 Adobe retail partners. Customers include Adobe, Adobe Teacher, Kodak, and Red Bull.

adobe photoshop express photo editor collage maker download photoshop express photo editor mod apk download how do i download photoshop express how do i download adobe photoshop express photoshop express kostenlos download deutsch adobe photoshop express editor download photoshop express photo editor free download adobe photoshop express photo editing download adobe photoshop express download for pc 32 bit photoshop 2021 pattern download

Photoshop Elements 11 drops the price by \$99, and since the software is now available on the Mac App Store, the software is easier to download and a hassle to lose. The program has been updated to match Photoshop CC 2019 features and is the top-ranked vector software, and makes all the top design jobs faster. Pixelmators 2018 has the same features, but lacks the simplicity of Photoshop for the average person. Photoshop is the flagship product of the Adobe Creative Cloud, and this suite includes Photoshop, Photoshop Lightroom, and Lightroom for Mac. With this powerful set of tools, you're able to effortlessly combine pictures and add a whole range of additional information. It also offers great support for a range of additional devices and ways to get information to you, so you can easily and quickly synchronize your work with the cloud. Photoshop CC gives you the power to create, organize, and manage your images—and gives you more creative control over your work. New features like intuitive object tracking and movement guides make it easier to produce outstanding photos and videos. Once you get accustomed to Elements, it will ultimately likely be preferable to Photoshop. Elements is a great tool for people who are not looking to spend a lot of time editing their photos. If you have a more whimsical approach to photography, Elements is a great way to experiment with effects and filters, as well as take advantage of the redesigned 3D capabilities. The software is truly a one-window option for beginner photographers. On the other hand, Adobe Photoshop is a much more verbose way to go about it. It has a powerful array of tools

for advanced editing, which can be overwhelming for beginners.

Pathline is an innovative, touch-based tool that enables artists to make their productions directly in Photoshop. Rather than typing content into a text editor and then pasting, images are automatically sized and positioned. The Pathline tool can be found in the toolbox within Photoshop, which means users can click and drag to scale, alter and position any element with 100% accuracy.

More updates from MAX 2015: Despite the interface changes, there is a lot to be excited about in Photoshop CC, especially if you want to create photo collages, retouch portraits, or design logos or posters. These are some of the most eye-opening features:

- Alignment Guides are hidden in 3D mode. Look for how they are placed on your image below to get a quick understanding of how to use them.
- In the History Panel, you can not only "step back" a few edits but edit any step in the way you want right away.
- There's always a handy "Sketch Tab" in the left-hand side of the workspace, which serves as a beginner's canvas.
- There's also now a way to remove unwanted objects from the Layer Panel with either a quick selection or a marquee selection. For quick removes, you can also now quickly and easily change items' blend modes, including "Screen", which is great for complete removal without leaving any leftover colors.
- You can add a new file or folder in the right-click menu to easily find your files from both the "Open Recent" and now the "Recent Folders" listing.
- You can easily edit and duplicate objects, as well as move **1px, 1mm, resize**, and rotate features, all with a single click.

In addition to the custom icon view in Photos, you can also now right-click on photos in the Files panel. Click **Move to Disk** to instantly upload or direct others to download your image to their machine.

[https://soundcloud.com/bridelefca1976/640x480-video-mode-free-download-for-gta-vice-city-windows](https://soundcloud.com/bridelefca1976/640x480-video-mode-free-download-for-gta-vice-city-windows-8) [-8](https://soundcloud.com/bridelefca1976/640x480-video-mode-free-download-for-gta-vice-city-windows-8)

[https://soundcloud.com/dibossdurrir/free-download-counter-strike-condition-zero-20-full-version-523](https://soundcloud.com/dibossdurrir/free-download-counter-strike-condition-zero-20-full-version-523-mb-for-free) [mb-for-free](https://soundcloud.com/dibossdurrir/free-download-counter-strike-condition-zero-20-full-version-523-mb-for-free)

<https://soundcloud.com/zazotoca1987/download-software-datageosis-com-crack>

<https://soundcloud.com/atviakuhnruck1978/design-doll-4-keygen-25>

<https://soundcloud.com/dignergaohuau/swiftec-v182>

<https://soundcloud.com/metdustbandkon1982/black-ops-win-no-steam-fix>

<https://soundcloud.com/bartingkranin1984/mercedes-das-xentry-11-2012-2012-torrent-download>

<https://soundcloud.com/neilaslib0/cid-font-f1-download-for-33-potter-elektronische>

<https://soundcloud.com/fedinamazwarf/cubase-elicenser-activation-code-keygenl>

<https://soundcloud.com/tiklilire1980/astro-25-portable-depot>

<https://soundcloud.com/denisu9kedem/microsoftgamespatcher12-patchexe>

then choose Convert to Smart Object. You can adjust Auto Flip or Auto Distort. To access Auto Flip, just hit the shortcut CTRL + ALT + T, while for Auto Distort, you can use CTRL + T. This easy and quick approach saves a lot of time. Photoshop makes lighting extremely easy. With the new tool Layer Enhancing, you can even adjust Luminance and Exposure. To access this feature, head to Edit > Adjust Light, then use the lighting exposure sliders to adjust the brightness Adobe Photoshop provides the Delete Style option. With this option, you can delete your style by selecting the style you'd like to delete on the top left corner of the layer panel. The selected content will then be deleted, which means you cannot undo the content. One of the new tools introduced in the recent version of Photoshop is the Magnetic Lasso, which is more precise, quick and easy to use compared to the traditional lasso tool. This tool makes it simple to select pieces of images, like you can easily select the hat or the person with the single click. The industry's most popular desktop photo editor now makes selecting just the right photo a breeze. By leveraging the power of machine intelligence, Photoshop has learned to understand the most common photo and post-processing tasks in real time, and now bestows to users the ability to highlight them in the exact moments they occur using artificial intelligence that's embedded within the software. This AI-powered selection feature, called Magic Wand, makes it easy to select an object within a photo, whether it's a face or a curve of a building's building number. Users can quickly find the object they're looking for with a few clicks, or even zoom right into it to get a better look. But if they're unsure what they're looking for, Photoshop detects the photo's subject, then suggests an automatic selection that's accurate and learned from millions of photos. Users can even make adjustments as they go, not only to precisely highlight and erase selected objects but also to rotate, scale or skew the perfect selection. Eliminating the guessing game results in faster editing than ever before and increases productivity because magic wand suggestions have a 96 percent accuracy rate, as measured by Adobe's Studio testing and industry standard testing performed by Metric Media, with less time spent on each photo and more time actually editing.

Again, image editing tools are the best of Photoshop. Among other operations, there is no tool which did not use image editing tools. Let your eyes more stunning than photograph. Make the image look more realistic. Photoshop editing tools provide the best of image fixing. To make a HDR image look more natural, use Photoshop's tonal curve. Analogous HDR image is more distinct, we can easily make shadows, light creases and realistic highlights with Photoshop. But, what not Photoshop Photoshop that we always expect from Photoshop Photoshop Editing tools? More so, the reason behind Photoshop HD repair? Among different reasons, photoshop adobe is a raster-based software editing that raster images. While the computer doesn't respond well to the raw of its Liner, other tools and operations that we use with Photoshop will be more useful. But, by dyplicate actually in the sense that they take more time and give us no real reason than in its old days. So, that editing and adjusting operations are most useful are lost. The Photoshop website boasts a robust photo editing features and the Photoshop Elements photo editor is touted as a powerful photo editing tool, which has been significantly enhanced with Adobe Photoshop 10 Photoshop Elements 10. However, the two packages are similar in capability, and if Elements is the best option for you, it makes sense to go with it. Photoshop Elements 10 (and of course Photoshop) includes dozens of other useful editing tools. The paintbrush tool allows you to apply and blend colors, while the pen tool lets you erase and draw outlines with ease. The clone stamp feature is useful for replicating and recovering small areas of photos. Shape tools let you create new shapes, while the text tool lets you manipulate text and highlight parts of it.